# **REACT NATIVE**

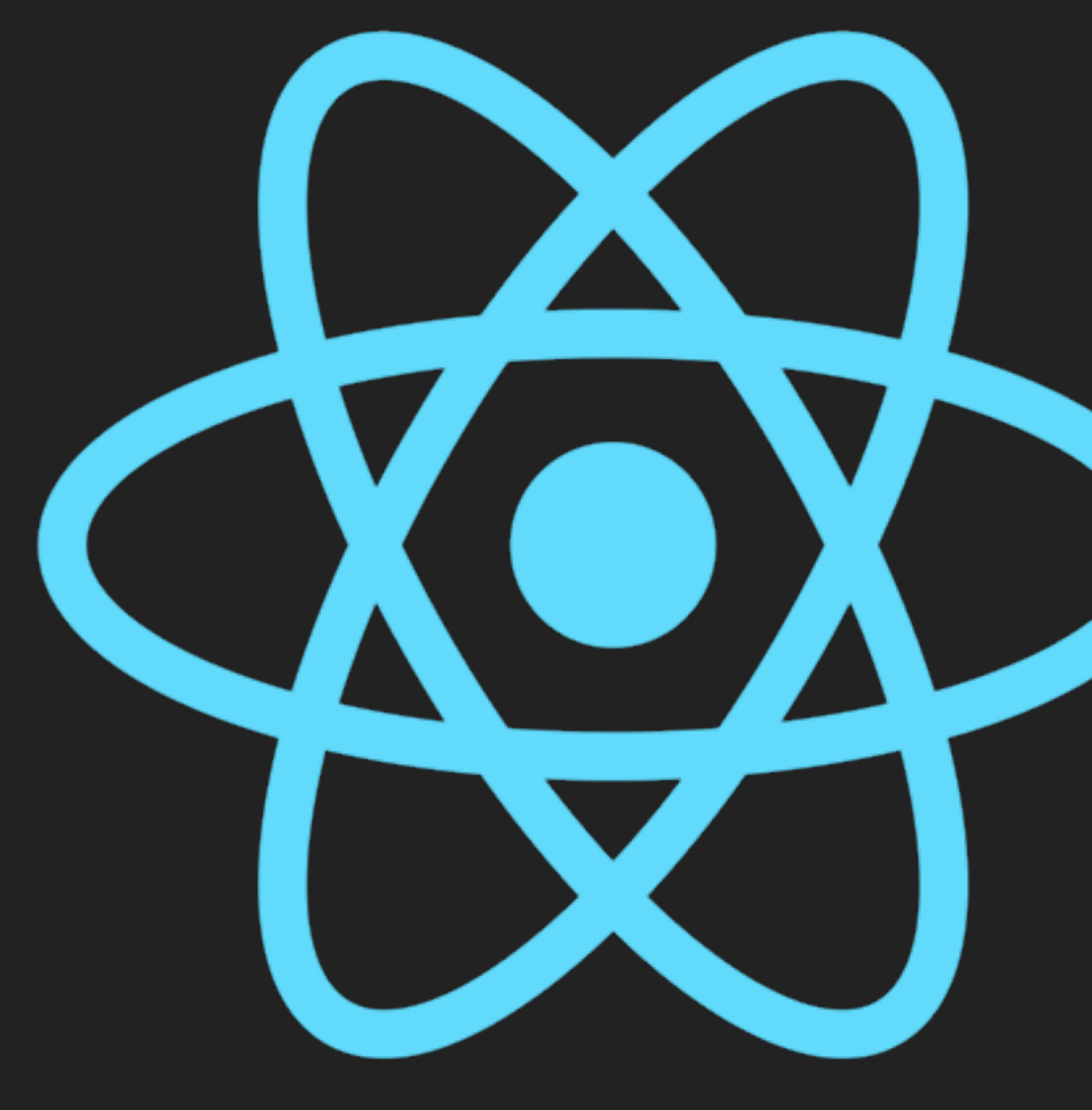

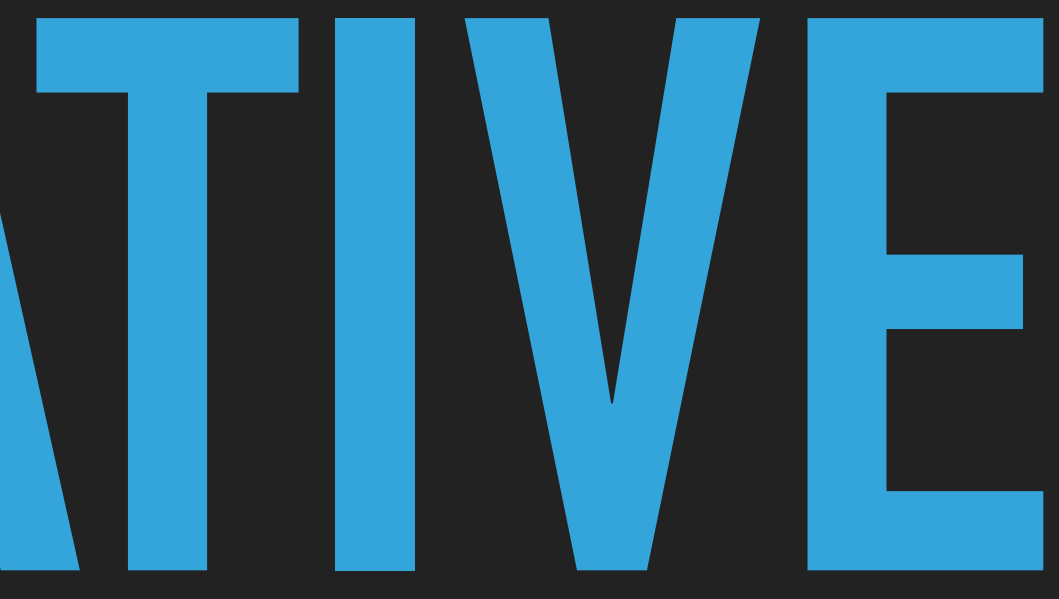

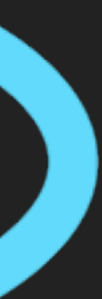

# **AN INTRO TO**

# **WHAT ARE WE HERE FOR?**

- ▸ Overview
- ▸ Diving In
	- ▸ Pros and Cons
	- ▸ How Does It Work?
- ▸ Tempt the Demo Gods
- ▸ Wrap-Up

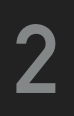

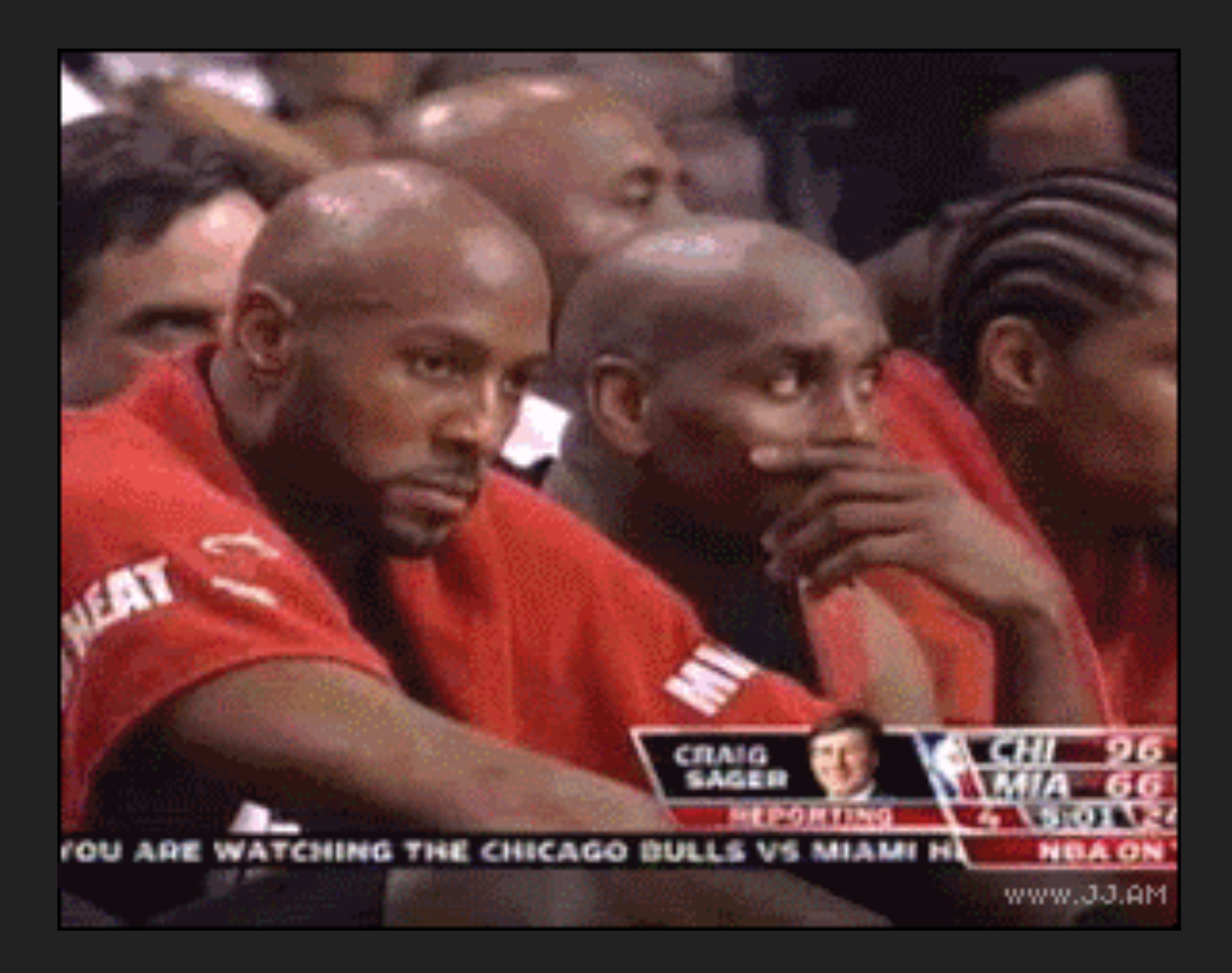

# **OVERVIEW**

- ▸ React Native lets you build mobile apps using only JavaScript.
- ▸ Not a hybrid/webview app, uses native UI views
- ▸ Share business logic
- 
- ▸ MIT License

▸ Support for Android, iOS (iPhone + iPad), Android TV, and tvOS (+ Microsoft?!)

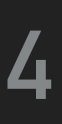

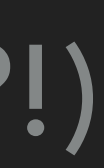

## **AN INTRO TO REACT NATIVE 5**

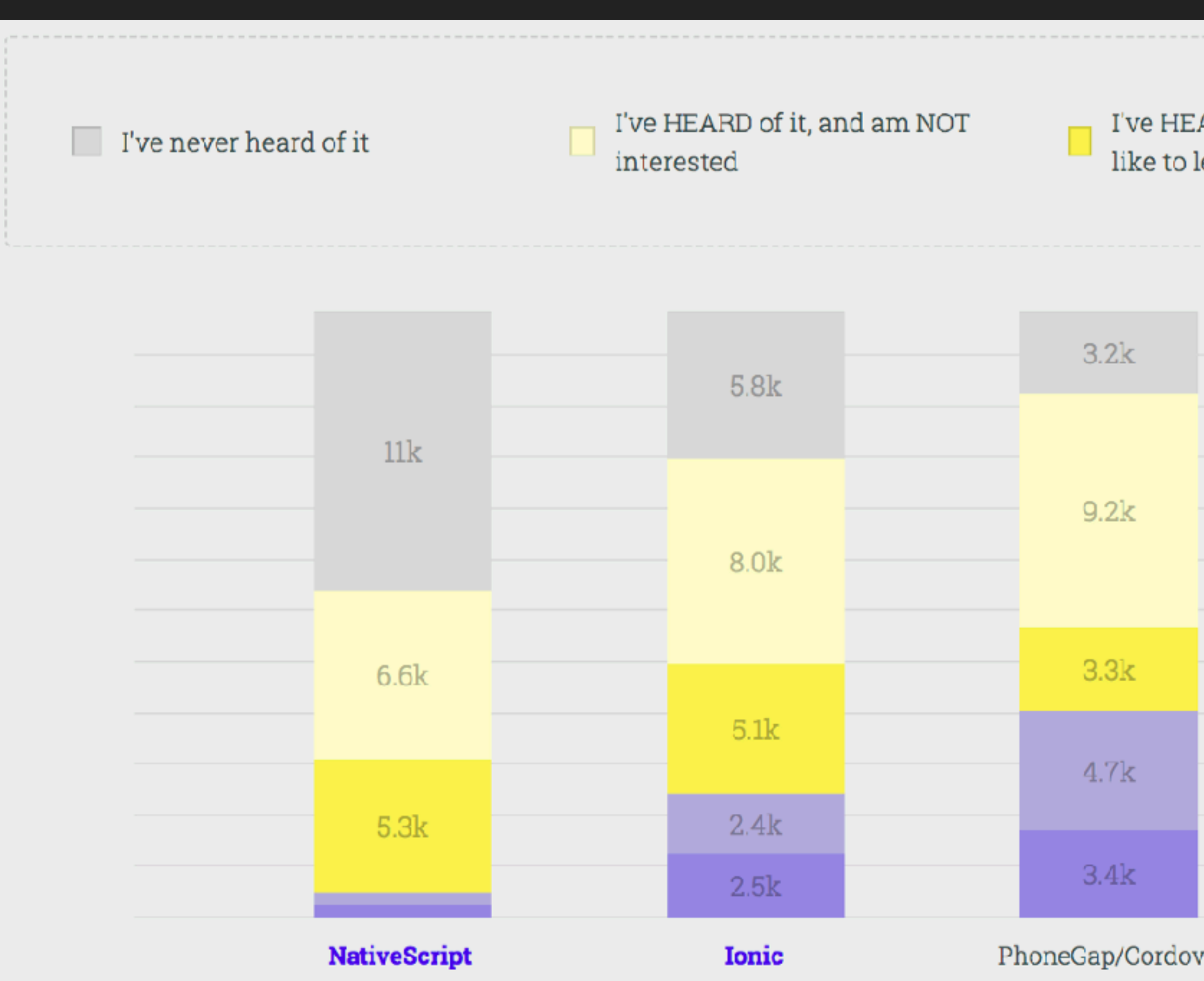

https://stateofjs.com/2017/mobile/results

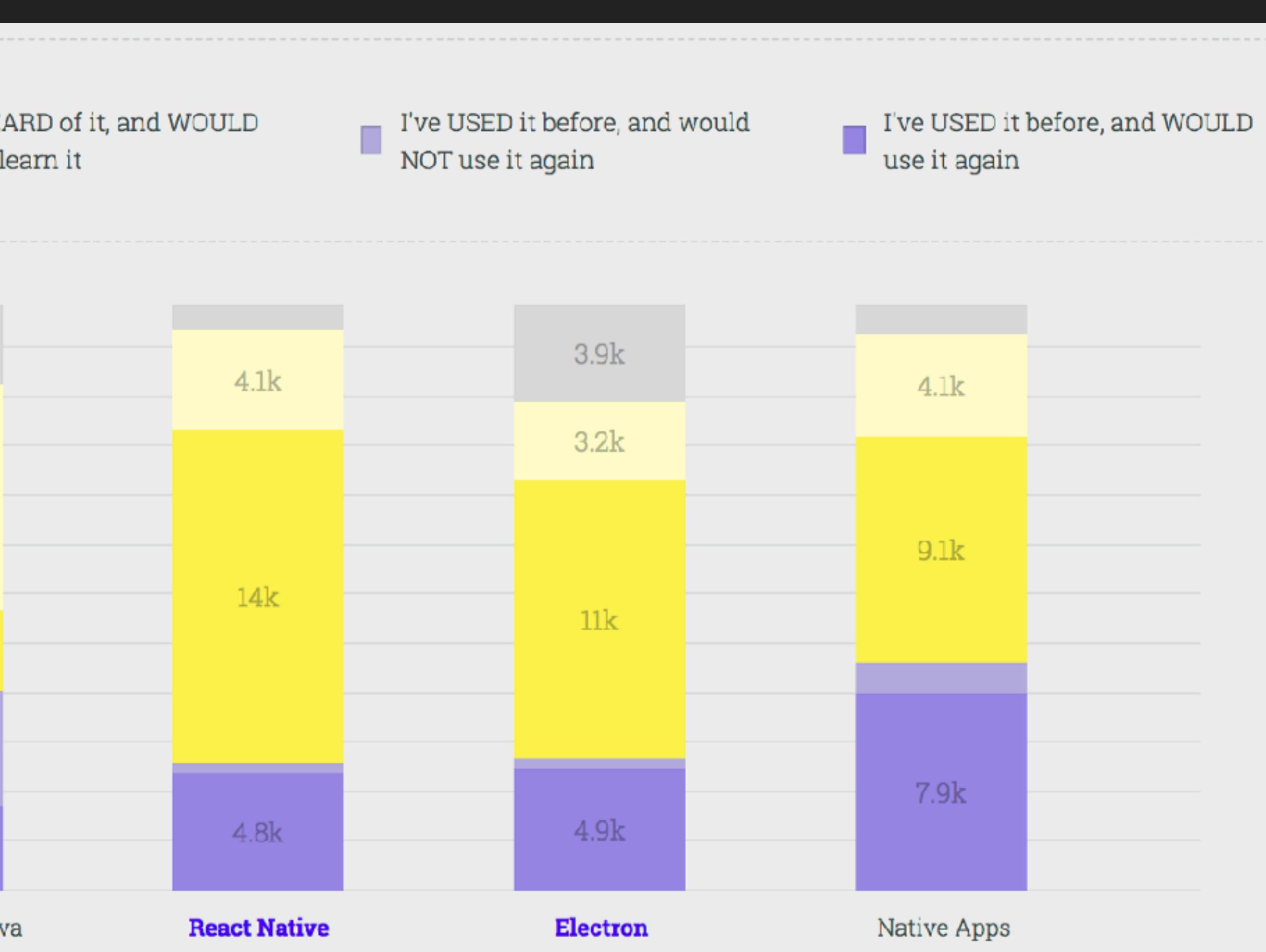

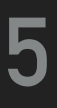

# **WHO USES REACT NATIVE?**

- ▸ Facebook + Instagram
	- ▸ Created React Native, Ads Manager, push notifications view
- ▸ AirBnB
	- ▸ Premier map component
- ▸ Walmart
	- ▸ Mobile app, share 96% of codebase
- ▸ Buy-in from others like Microsoft App Center

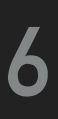

# **DIVING IN TO REACT NATIVE**

## **MARK-UP IS VERY SIMILAR TO REACT ON THE WEB**

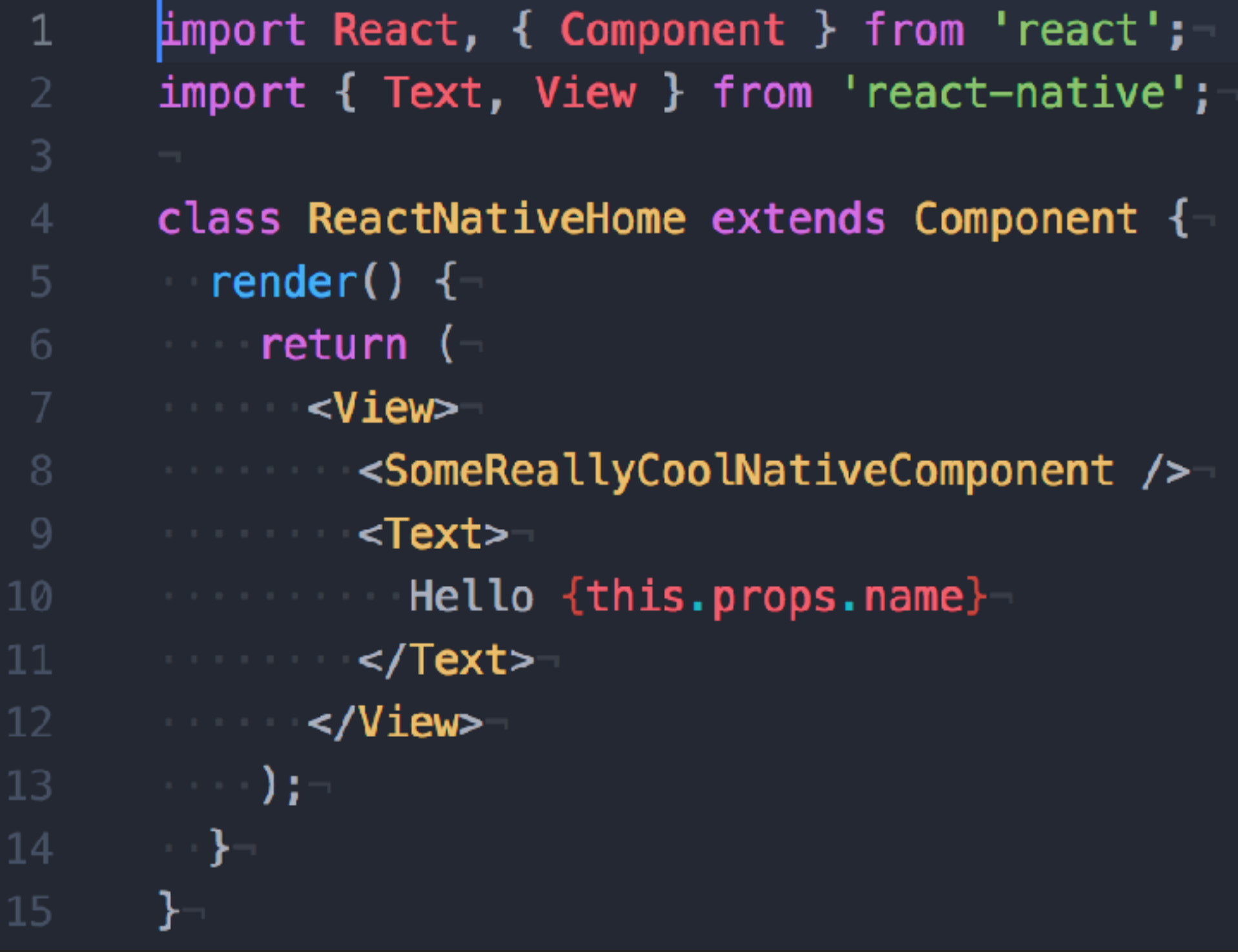

```
import React, { Component } from 'react';
 \mathbf{1}class ReactWebHome extends Component {-
      \blacksquare render() {-
 \overline{4}Example 1 return (
       Solution Section
 6<sup>1</sup><SomeReallyCoolWebComponent />
      Service Street Span>
 8<sup>1</sup>Example 21 Hello {this.props.name}
      Communication / span>
10
      —                         </div>
      \sim \rightarrow \sim \rightarrow \rightarrow- 1989 - 198
14
```
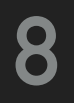

## **STYLING IS VERY CSS-LIKE**

```
const styles = StyleSheet.create(\{-container: \left\{ -\right.marginBottom: 24,
  3
        width: '100%',
        \rightarrow },-
          header: \left\{ -\right.6<sup>1</sup>alignItems: 'center',
       flexDirection: 'row',
       justifyContent: 'flex-start',
      a marginBottom: 8,
10
      \rightarrow \rightarrow \rightarrow\blacksquare label: {\blacksquareExample 2015 Colors.darkGray,
      fontSize: 20,
       fontWeight: '800',
       \rightarrow \rightarrow \rightarrow17 \quad \text{)}
```

```
. Container \left\{-\right.margin-bottom: 24px;
         width: 100%;
 4
       .header \left\{ -\right.6<sup>1</sup>align-items: 'center',
         display: flex,
         flex-direction: 'row',-
10
      justify-content: 'flex-start',
         maxgin-bottom: 8;\}.label \left\{ -\right.color: $color-gray-dark;
      font-size: 20,
         font-weight: 800,
```
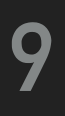

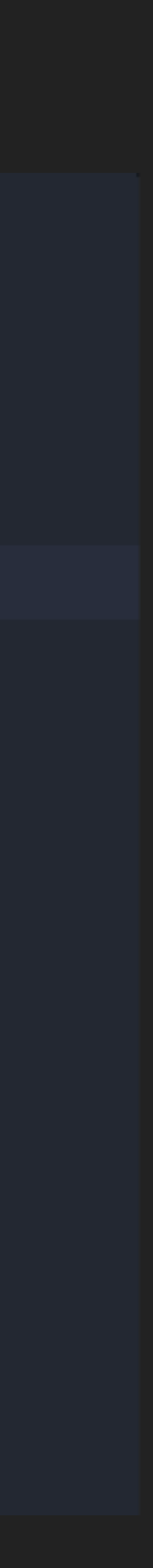

# **HOT RELOADING AND CODE PUSH**

## ▸ Updates to code propagate to the app immediately and automatically

- ▸ Hot Reloading
	-
	- ▸ No waiting for app to compile
- ▸ Code Push
	- ▶ Possible to push code updates to store without submission
	- ▸ Depends on your release cadence

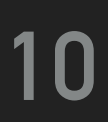

# **WANT NATIVE FUNCTIONALITY? YOU GOT IT!**

- ▸ iOS
	- ▸ DatePickerIOS
	- ▸ PushNotificationIOS
- ▸ Android
	- ▸ BackHandler
	- ▸ PermissionsAndroid
- ▸ And more (e.g. camera, clipboard, status bar, web view, etc.)…

## **11**

# **OK, STOP SUGAR-COATING IT**

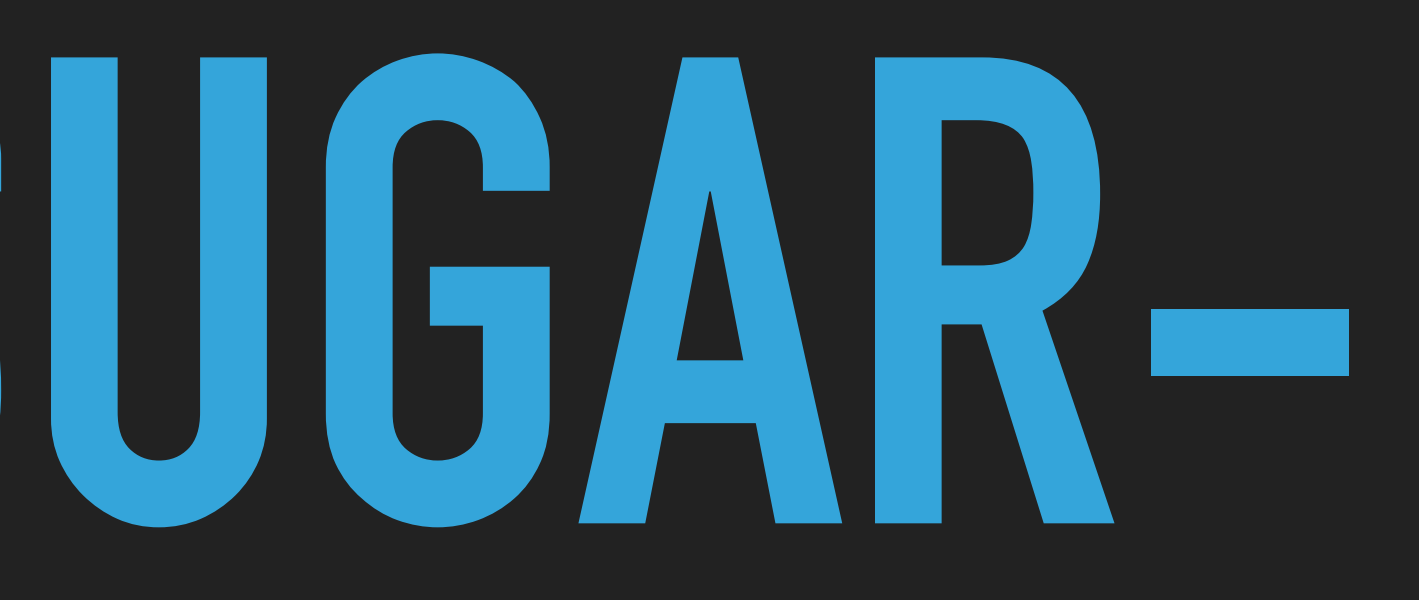

# **ROUTING IS KIND OF A PROBLEM**

## ▸ Native

▸ Requires tighter integration

- ▸ JavaScript
	- ▸ Threading issues
- ▸ Developer dependent—which do you know better?
- ▸ Many options, switching can be costly

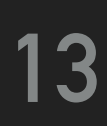

# **UPDATES CAN FALL BEHIND OS UPDATES**

- ▸ At the mercy of development team if you need latest updates
	- ▸ Applies to React Native and Libraries
- ▸ Example 1: iPhone X support was a little slow
- ▸ Example 2: tab height changed in iOS 11

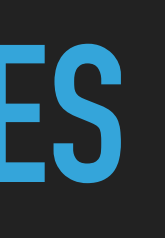

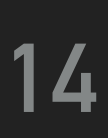

# **UPDATES ARE PAINFUL**

- ▸ Updates to React Native are done through a Git utility
	- ▸ Works…most of the time?
	- ▸ Knowledge of native platforms help
- ▸ No roadmap for React Native
	- ▸ Hard to know what is coming down the pipe
	- ▸ Contributions are welcome to help shape the future

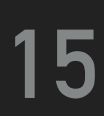

# **LEARN ONCE, WRITE ANYWHERE**

- ▸ NOT Write once, run anywhere
- ▸ UI abstraction can be lossy
- ▸ Not 100% implementation for either platform
- of them

▸ Many stories of planning to do both platforms and never getting around to one

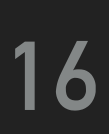

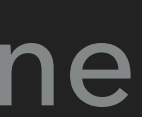

# **HOW DOES IT WORK?**

- ▸ Two threads
	- ▸ Main User interface and gestures, e.g. UIKit
	- ▸ JS JS code and business logic
- ▸ Don't communicate, use a bridge
- ▸ 60 FPS is hard sometimes
	-

▸ If JS is blocked, some UI is unresponsive (e.g. navigation, or TouchOpacity)

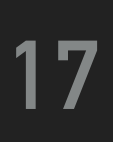

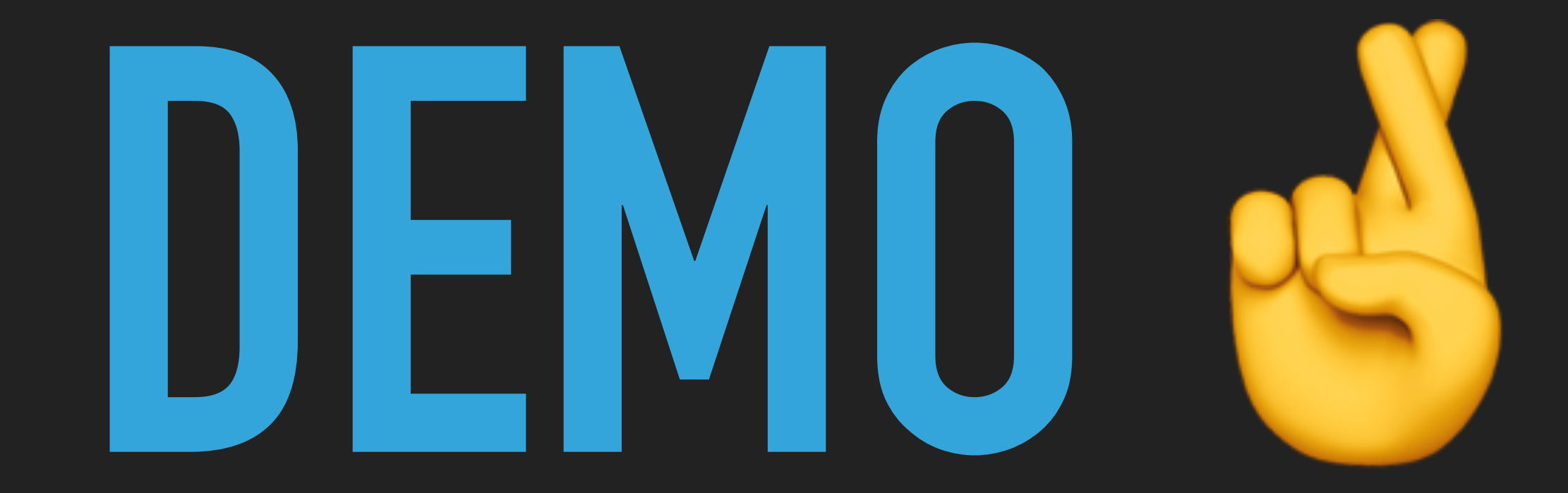

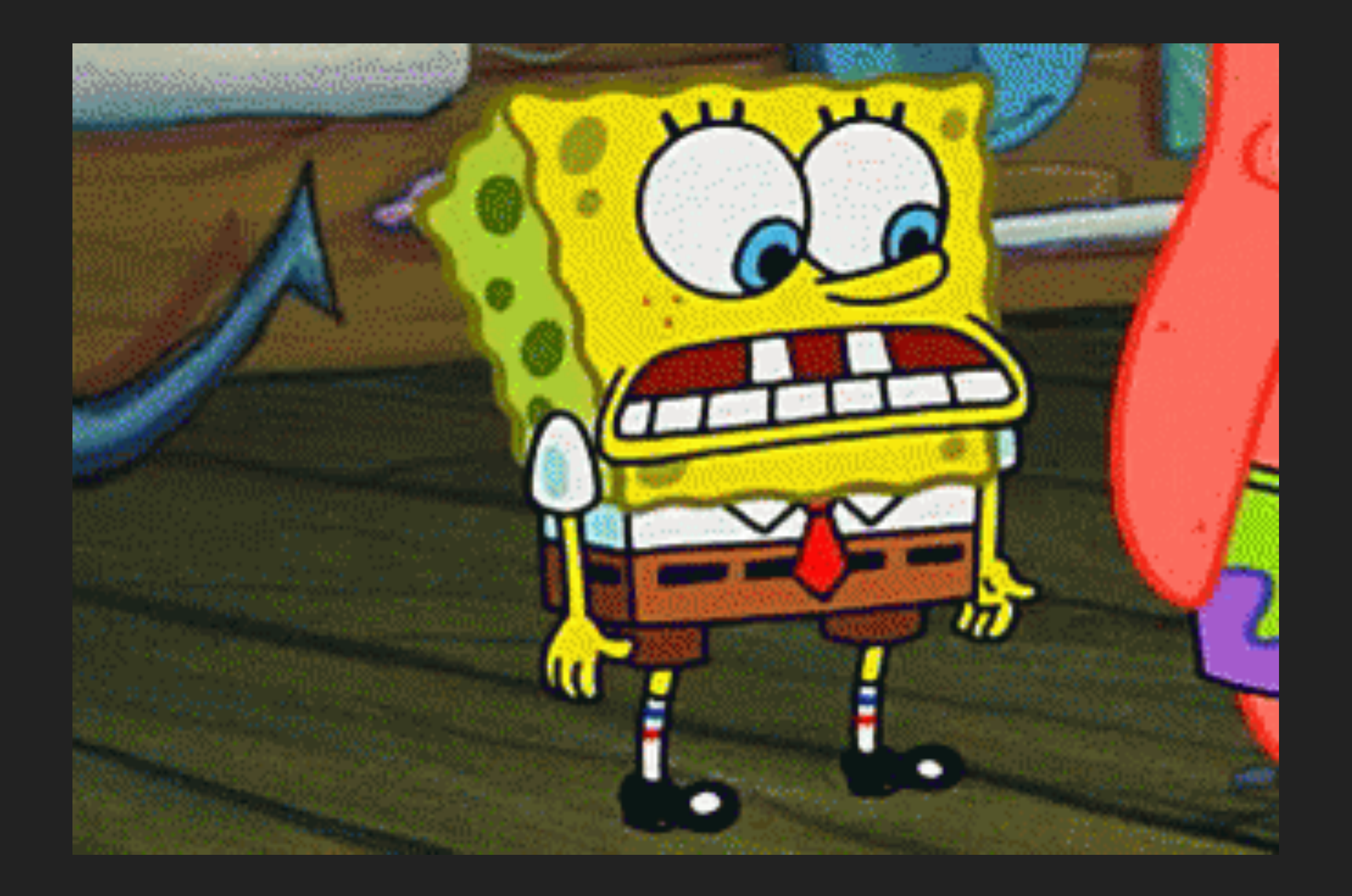

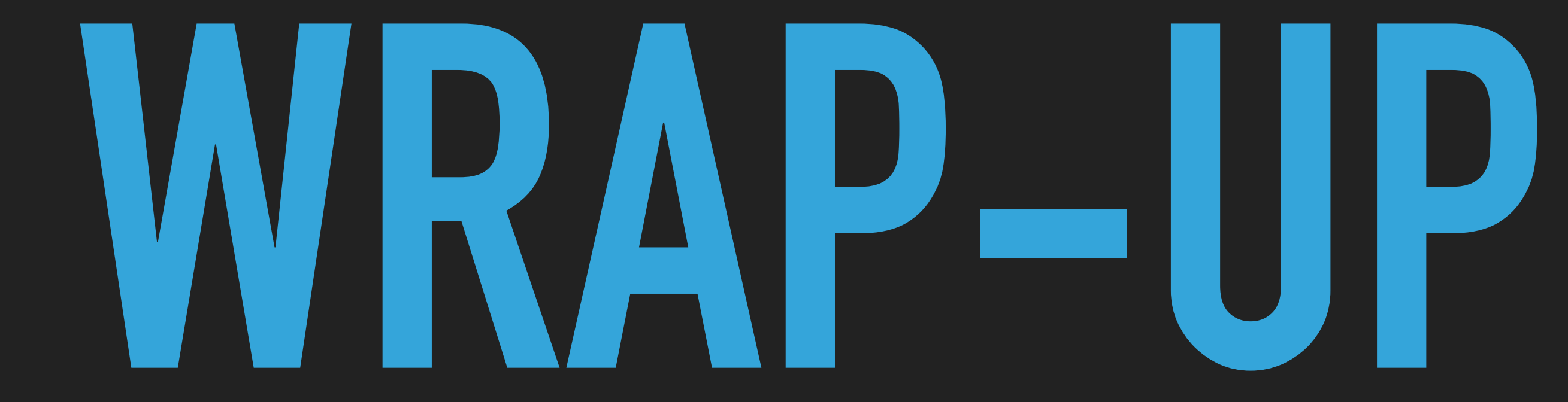

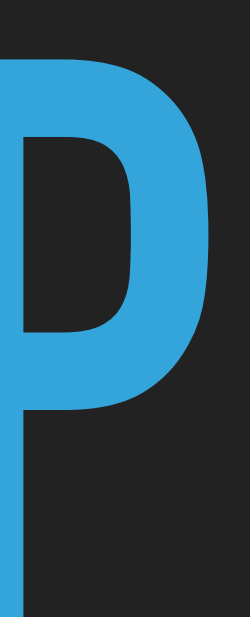

# **COMPETITION**

## ▸ Flutter

▸ Google, Dart, very new, handle UI differently

## ▸ Expo

▸ Toolchain built on React Native, great for simple apps

## ▸ Cordova/Hybrid Apps

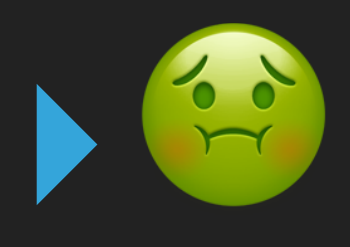

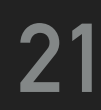

**SO…**

- ▸ Will not fix problems stemming from process or staffing
- ▸ Think about what you're making
- ▸ Test on real devices!
- ▸ Can always fall back to native components and helpers
- ▶ Things change quickly! <sup>变字</sup> fo
- ▸ Good for JS devs with interest in native or native devs with interest in JS

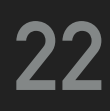

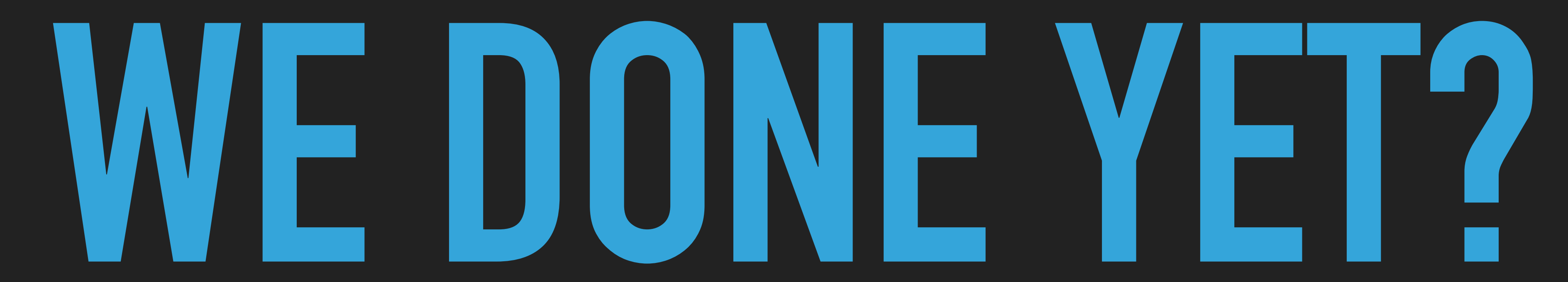

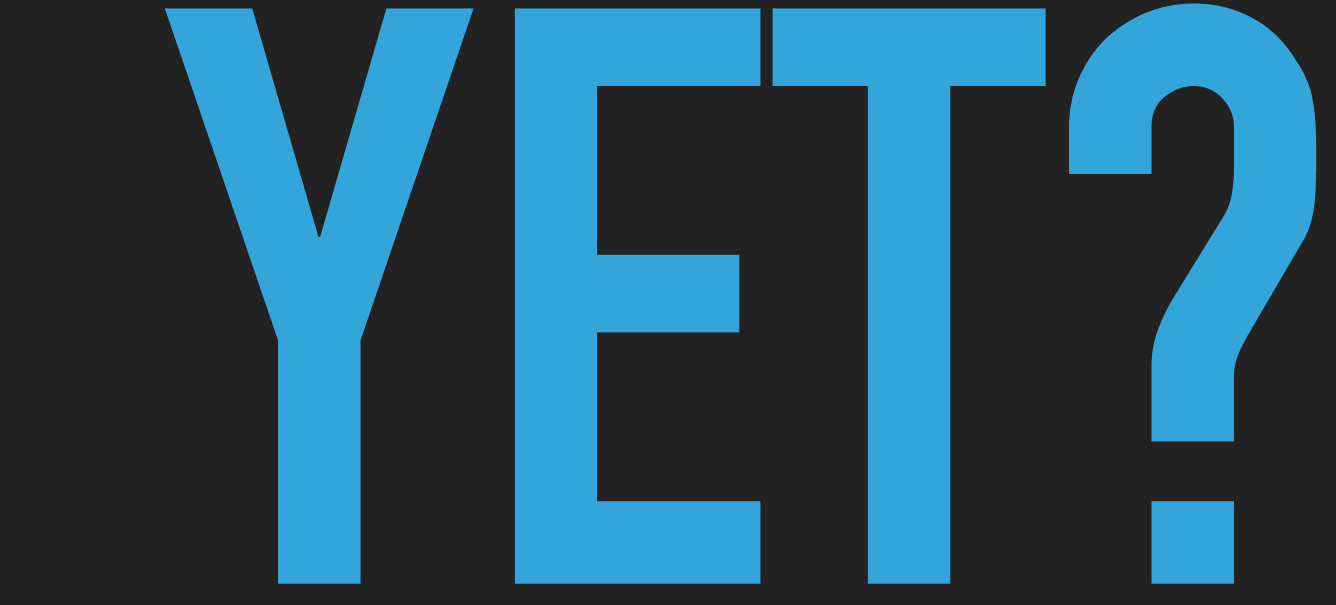

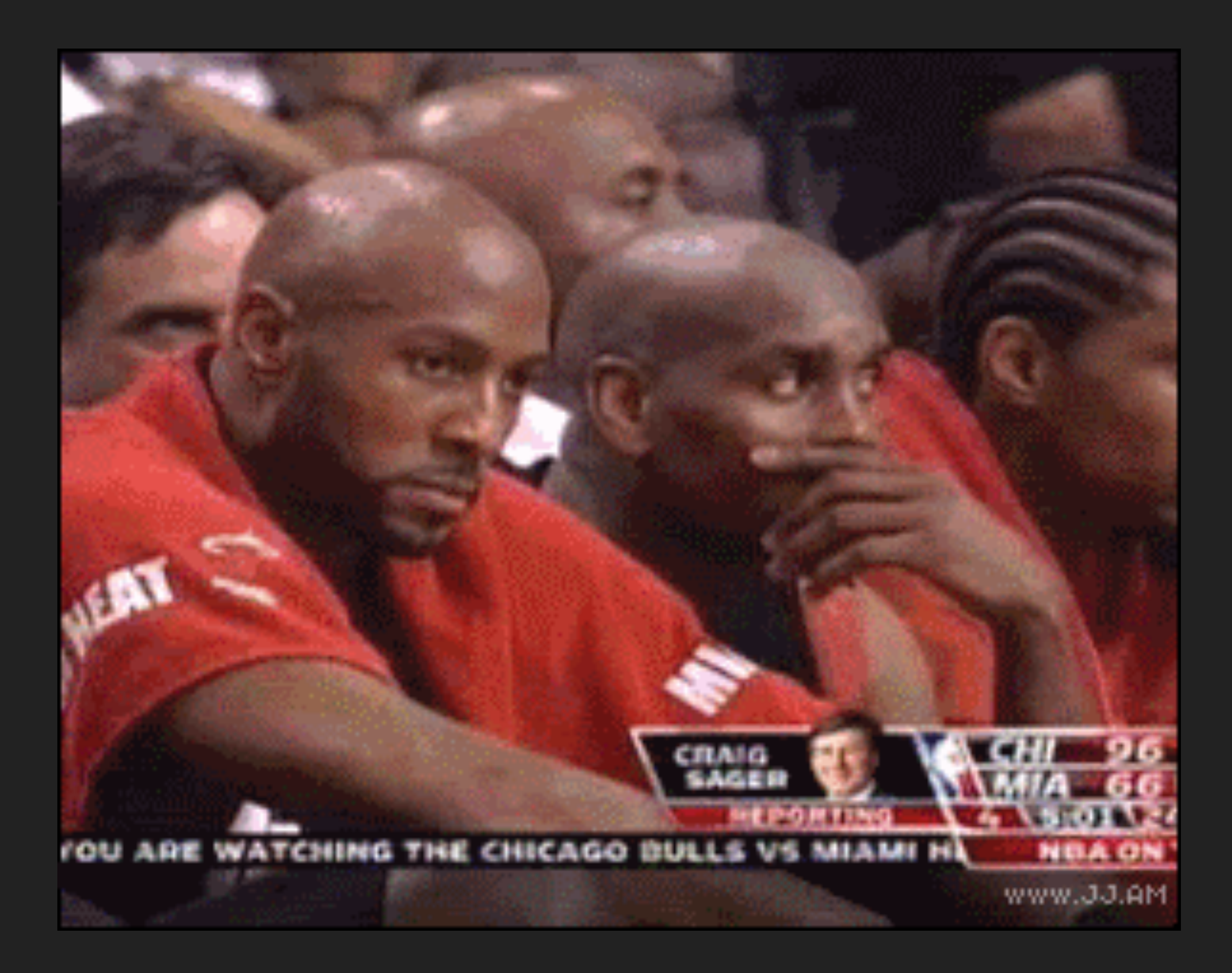

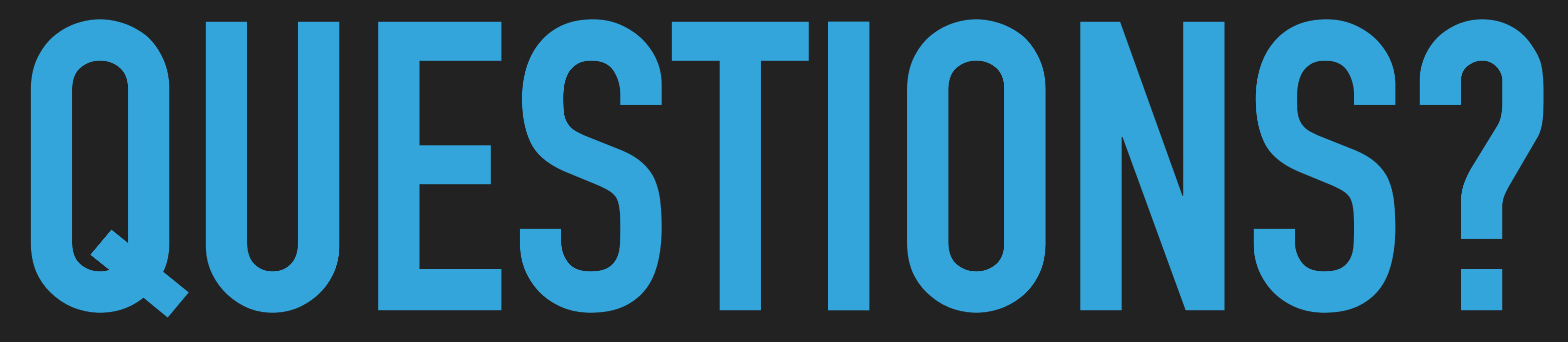

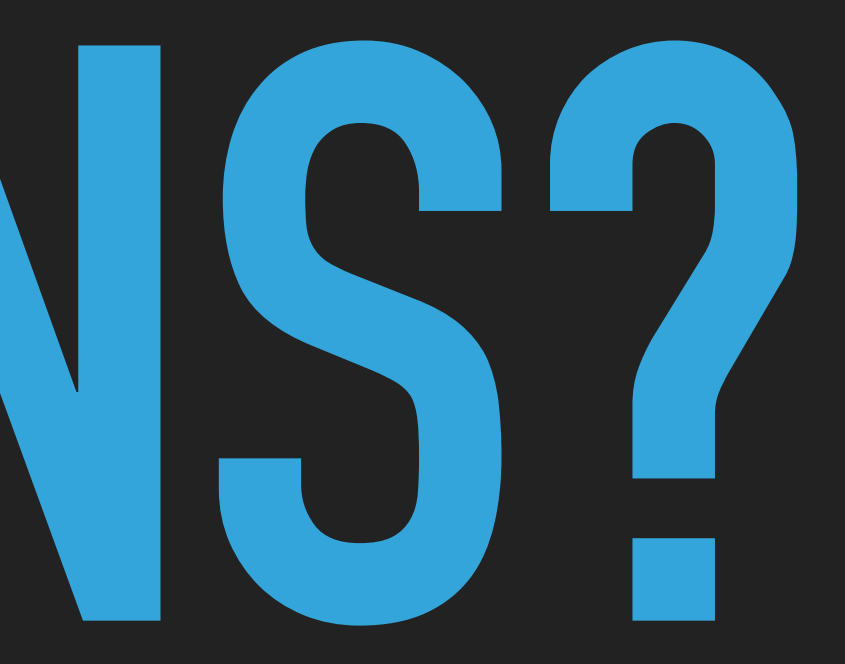

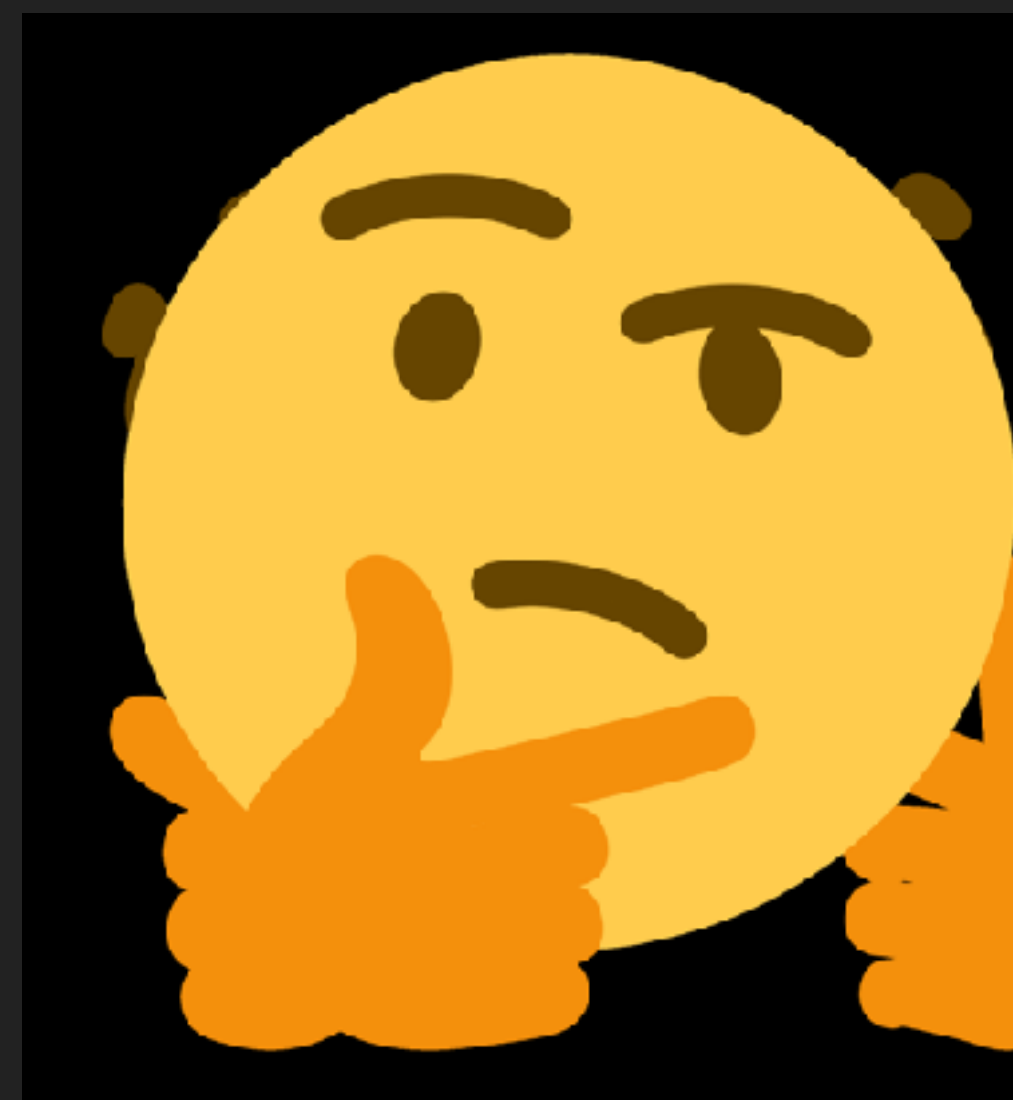

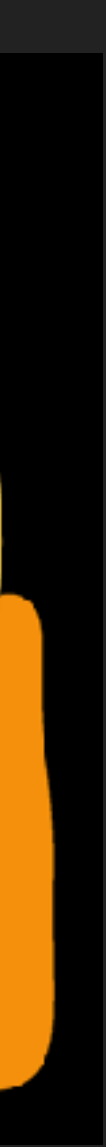

## **LINKS**

- ▸ <http://artsy.github.io/blog/2018/03/17/two-years-of-react-native/>
- ▸ [https://www.reddit.com/r/reactnative/comments/8a8vgj/](https://www.reddit.com/r/reactnative/comments/8a8vgj/why_did_you_choose_react_native_what_dodont_you/) [why\\_did\\_you\\_choose\\_react\\_native\\_what\\_dodont\\_you/](https://www.reddit.com/r/reactnative/comments/8a8vgj/why_did_you_choose_react_native_what_dodont_you/)
- ▸ [https://medium.com/@talkol/performance-limitations-of-react-native-and-how-to-overcome](https://medium.com/@talkol/performance-limitations-of-react-native-and-how-to-overcome-them-947630d7f440)[them-947630d7f440](https://medium.com/@talkol/performance-limitations-of-react-native-and-how-to-overcome-them-947630d7f440)
- ▸ <https://brainhub.eu/blog/famous-apps-built-with-react-native/>
- ▸ [https://levelup.gitconnected.com/wait-what-happens-when-my-react-native-application-starts-an-in-depth](https://levelup.gitconnected.com/wait-what-happens-when-my-react-native-application-starts-an-in-depth-look-inside-react-native-5f306ef3250f)[look-inside-react-native-5f306ef3250f](https://levelup.gitconnected.com/wait-what-happens-when-my-react-native-application-starts-an-in-depth-look-inside-react-native-5f306ef3250f)
- ▸ <https://blog.usejournal.com/thoughts-about-react-native-after-a-few-months-working-with-it-4b3e255c3120>
- ▸ <https://medium.com/airbnb-engineering/react-native-at-airbnb-f95aa460be1c>

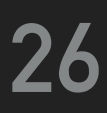

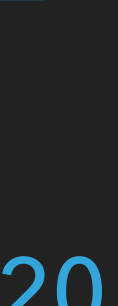